**Ausgabe-Linearisierungs-Methode** *OLM16* **für** *Ergonomischen Farbprozessor (ECP)* im virtuellen Vorzeigeraum Benutze Prüfvorlage nach ISO 9241-306:2018: http://standards.iso.org/iso/306/ed-2/AE49/AE49F0PX\_CY8\_1.PDF Beispiel: Die Display-, Drucker- oder Offsetdruck-Ausgabe der ISO-Prütvorlage wird in CIELAB *LAB\** gemessen.

**Beispiel: Ein** *Ergomomischer Farbprozessor ECP* **hat das** *Relative Elementarfarbsystem RECS* **erzeugt.** Die Farbbild-Technologie basiert auf PS-Operatoren des *Adobe PostScript Language Reference Manuel, 1990.*

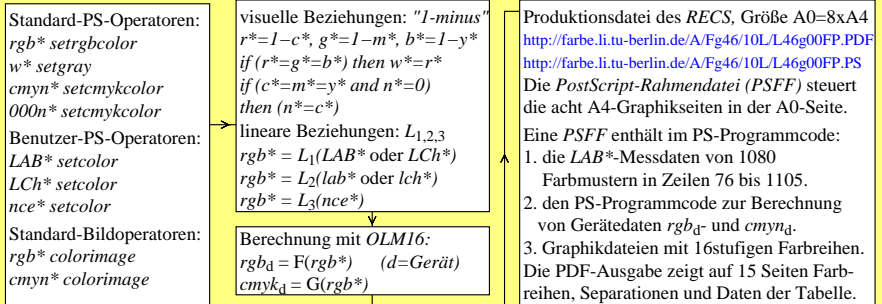

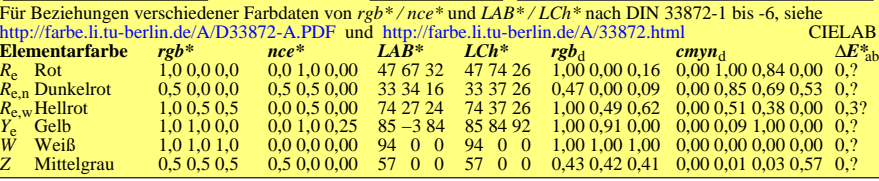